EPV Newsletter 05-2012 Web: http://www.epvtech.com Email: epv.info@epvtech.com

Is this email not displaying correctly? View it in your browser

# **EPV Technologies Newsletter**

**Number 05–2012**

### **31 May 2012**

**Editorial staff: Dino Gigli, Danilo Gipponi, Fabio Massimo Ottaviani (EPV Technologies) – Jon Olley (Inspired Solutions)**

# **In this number:**

1) Tech Papers - Saving money on the mainframe: the most important things

- a manager should check Part 1
- 2) Tech News EPVzip announcement
- 3) Tech Notes EPV Tuning Stories
- 4) Tech Support HiperDispatch corrections

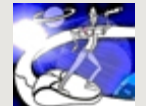

**Past numbers of this newsletter are available on the web at** http://www.epvtech.com

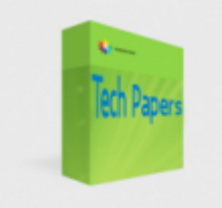

## **1) Tech Papers - Saving money on the mainframe: the most important things a manager should check - Part 1**

Saving money on the mainframe is still one of the most important goals of companies running z/OS applications.

There are many ways to achieve this: some require a deep technical analysis whilst others can involve complex organizational issues.

However there is something simple and very important that a manager can do to keep the software products bill, one of the biggest components of mainframe costs, under control and hopefully reduce it.

Most of the expensive software products (including z/OS itself) are usually priced with the WLC policy where license fees are determined by the monthly peak of the 4-hour rolling average value of the MSU used.

In an ideal world the monthly peak would:

- occur on business-critical days;
- occur in business-critical hours;
- be due to business-critical systems;
- be due to business-critical workloads;
- be due to workloads which could only run on standard CPUs.

Because of the complexity of current systems, this is not always true in the real world. But by using effective reporting a manager could even perform these checks daily, to make sure that the money needed for software products is minimised.

It's important to note that while ex-post controls can normally only reduce future costs, in WLC it may also be possible to reduce the current month bill.

In this paper we discuss these issues giving examples based on the experiences of some of our customers.

*If you want to receive the paper you can reply to this e-mail writing* "**Saving money on the mainframe: the most important things a manager should check - Part 1**" *in the subject*

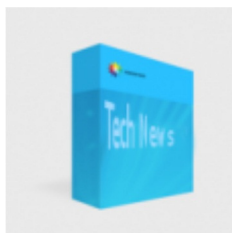

#### **2) Tech News - EPVzip announcement**

EPVzip is a tool which is now included with the EPV zParser product. It runs in USS in z/OS providing low cost compression for all the EPV zParser supported input files (SMF, IMS logs, DCOLLECT, etc.).

It is written in JAVA in order to exploit zAAP or zIIP; it uses standard JAVA classes available in z/OS.

EPVzip executes through a standard z/OS batch job. In just one step it produces a standard zip file which is directly readable by EPV zParser (without decompression).

#### **Pre-requisites**

JDK 1.5.0

#### **Current limitations**

A TAPE file is produced (inside the .zip file) when reading input from tape. A MULTIDD file is produced (inside the .zip file) when reading from concatenated INPUT DD.

#### **Installation**

Inside the tool's directory you will find two members, a JCL and a jar. The jar must be copied inside a USS file (binary transfer) and called from the JCL that needs to be copied in a JCL library (ascii transfer) and customized.

#### **Customization**

The following customization steps have to be performed:

• set the path to the JAVA home directory (JAVA),

- set the path to the jar folder (INSTDIR),
- set the input to a dataset name (INPUT DD),
- set the output to a file or to a dataset name (OUTPUT DD).

#### **Results**

The customized JCL will compress the input file and produce a standard zip file which is directly readable by EPV zParser (without decompression). The consumption relative to the compression step is 99% on zAAP (or zIIP if zAAP on zIIP is used).

#### **Contacts**

EPV zParser customers can contact EPV technical support at epv.support@epvtech.com to get the EPVzip tool.

# **3) Tech Notes - EPV Tuning Stories**

**Problem**: Excessive CPU used by a test IMS subsystem

**Results:** More than 150 MIPS has been saved.

*If you want to know the full story reply to this e-mail writing* "**Excessive CPU used by a test IMS subsystem**" *in the subject*

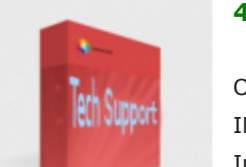

Arh Notes

#### **4) Tech Support - HiperDispatch corrections**

OA37736: NEW FUNCTION - THE UNUSED PROCESSOR CAPACITY OF LPARS IN A CEC IS NOT MANAGED BY HIPERDISPATCH

In HiperDispatch mode, WLM uses the free processor capacity of the CEC to determine whether it is possible to allow a logical partition (LPAR) to unpark one or more vertical low processors in order to satisfy its processor demand. Because this apportionment of free capacity does not consider the current LPAR weight it is possible that LPARs with a small weight start to unpark vertical low processors as long as there is available processor capacity in the CEC, while LPARs with a higher weight are subsequently no longer able to unpark vertical low processors.

Details at: http://www-304.ibm.com/support/docview.wss?uid=isg1OA37736

# OA36459: IMPRECISE CAPACITY CALCULATIONS FOR VM AND VL **PROCESSORS**

*Low processors are unparked too slowly and parked too quickly on CECs which show low utilizations.*

*This results in noticeable elongations of transaction response times.* Details at: http://www-304.ibm.com/support/docview.wss?uid=isg1OA36459

OA35860: PROCESSORS MAY BE UNPARKED WHEN THERE IS NO FREE CAPACITY AVAILABLE ON THE CEC

*In HiperDispatch, processors may be unparked even though no unused capacity is available on the CEC.*  Details at: http://www-01.ibm.com/support/docview.wss?uid=isg1OA35860

OA35989: IN HIPERDISPATCH, PROCESSORS ARE NOT UNPARKED *On a large test system that is idle, except for a small test partition that is running with HiperDispatch=YES, low polarized processors may not be unparked, even though there is sufficient demand on the small partition and there is a large amount of free capacity on the CEC.* 

Details at: http://www-01.ibm.com/support/docview.wss?uid=isg1OA35989

*Copyright © 2012 EPV Technologies, All rights reserved. If you've received this mail by mistake, or you don't want to receive any more such messages, please send a mail to epv.info@epvtech.com with a subject "REMOVE". You'll be promptly removed from the list. If you want to subscribe to this list you can do that simply send a mail to epv.info@epvtech.com with a subject "SUBSCRIBE".* 

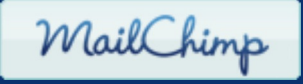

*Our mailing address is: EPV Technologies Viale Angelico, 54 Roma, RM 00195 Italy*

*Add us to your address book*

unsubscribe from this list | update subscription preferences